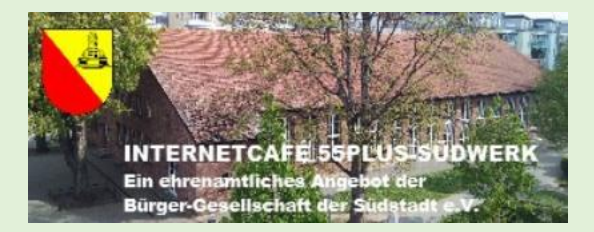

• Unser heutiges Thema:

### Online sicher einkaufen

### **Inhalt:**

- 1. Vorteile vom Online-Shopping
- 2. Beispiele für Online-Shops und Lieferdienste
- 3. Vergleichsportale
- 4. Bezahlmethoden
- 5. Sicher im Internet einkaufen
- 6. Fake-Shops erkennen

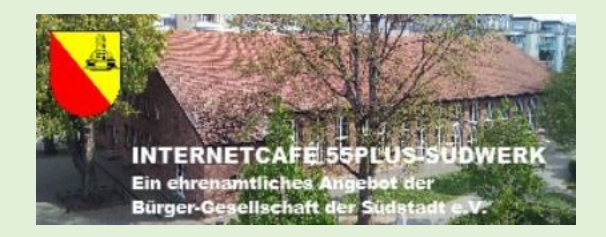

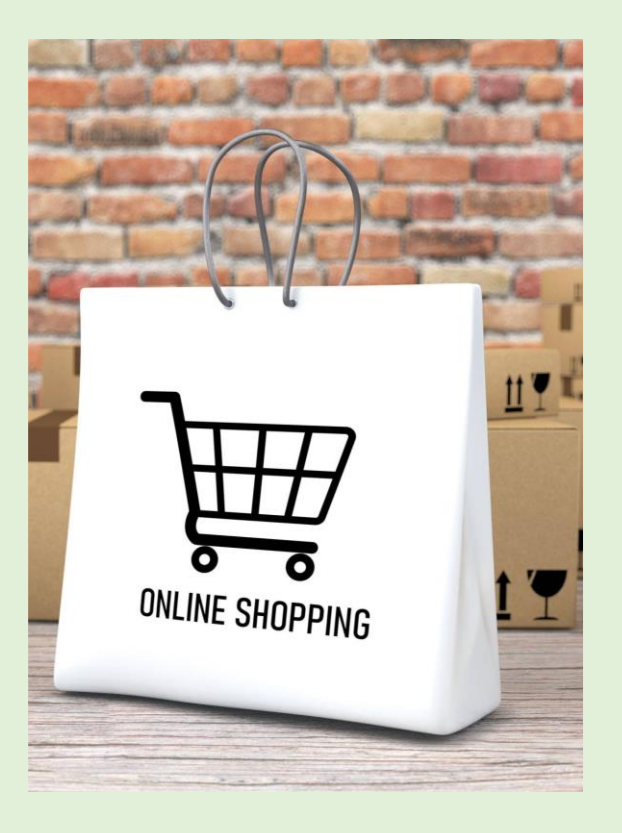

Online sicher einkaufen

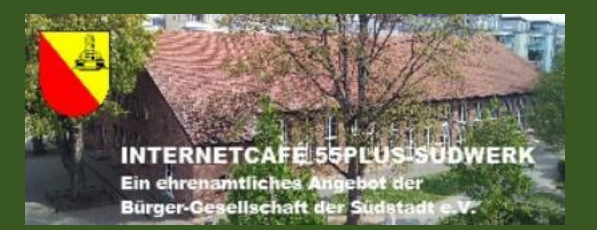

# Vorteile vom Online-Shopping

Online sicher einkaufen

01.03.2024 – Jürgen Gröbel

### **Vorteile vom Online-Shopping**

- 14-tägiges Rückgaberecht bei fast allen Sachwaren
- rund um die Uhr einkaufen
- keine Laufwege und kein langes Anstehen
- Angebot meist größer als vor Ort
- teilweise günstigere Preise
- Immaterielles wie Bahn- und Flugtickets sofort nach Kauf ausdruckbar oder digital auf dem Smartphone

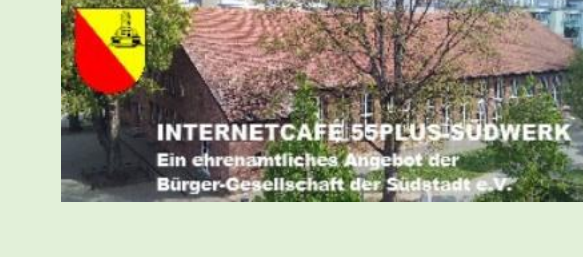

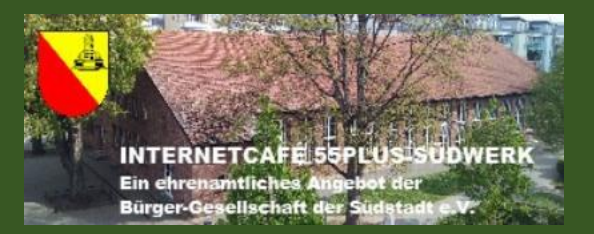

### Beispiele für Online-Shops und Lieferdienste

### **Beispiele für Online-Shops**

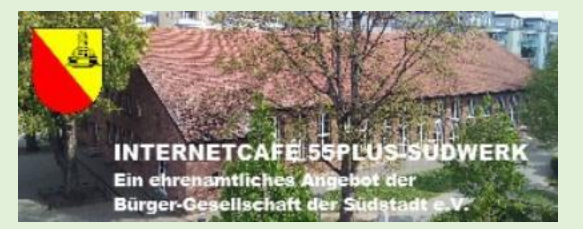

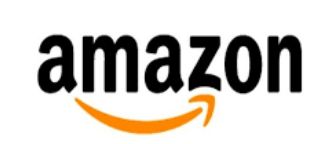

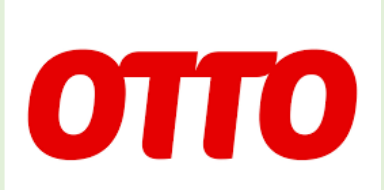

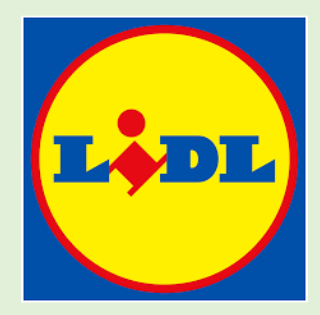

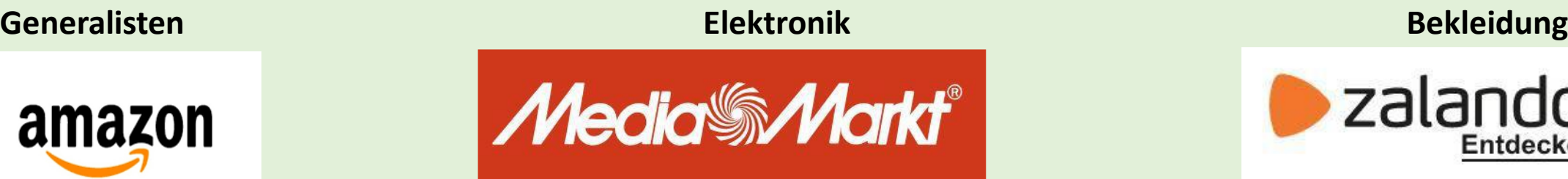

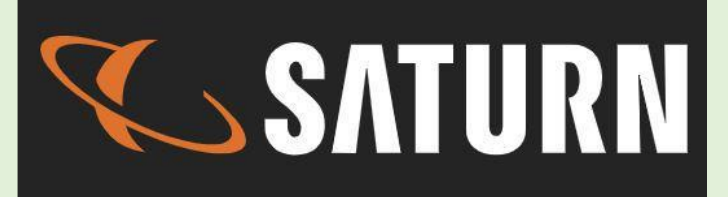

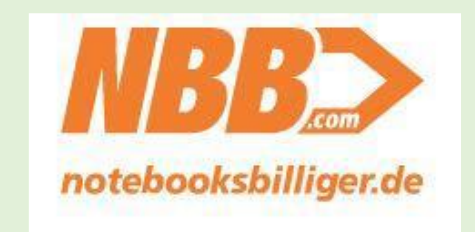

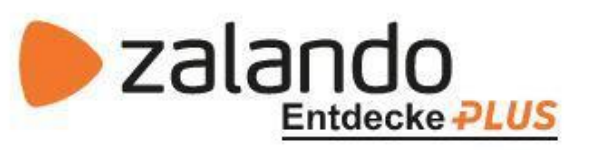

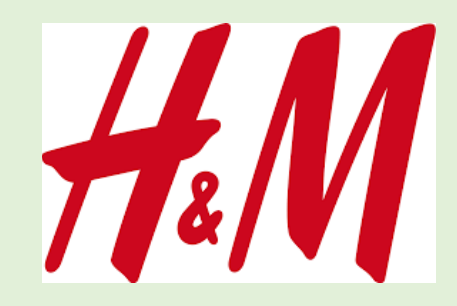

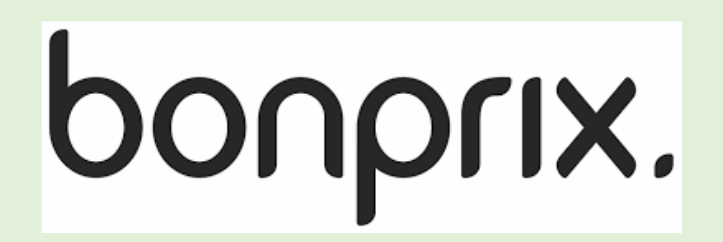

Online sicher einkaufen

**DOUGLAS** 

### 01.03.2024 – Jürgen Gröbel

®

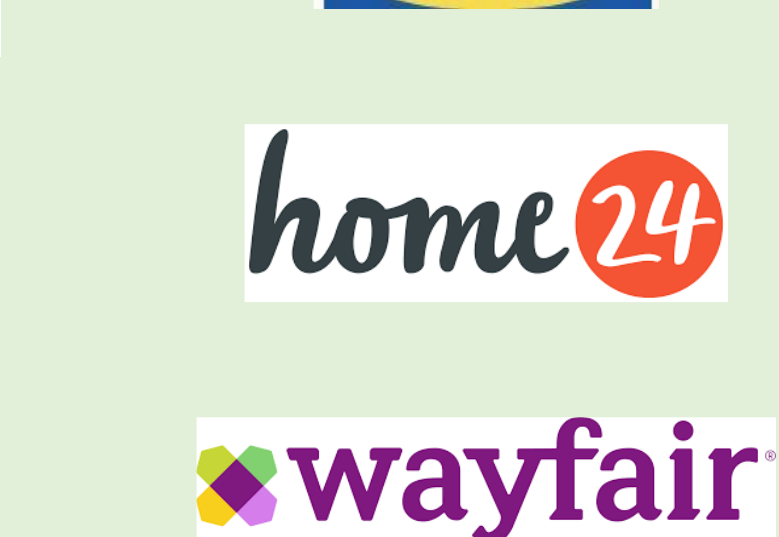

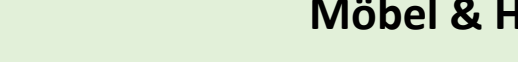

**DocMorris Apotheke** 

**SHOP APOTHEKE** 

### **Beispiele für Online-Shops**

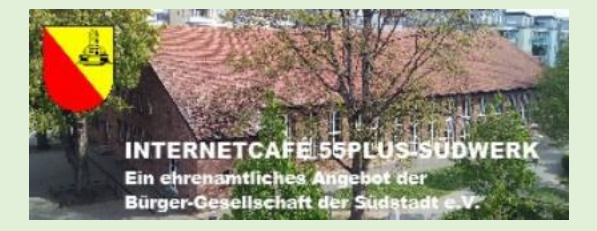

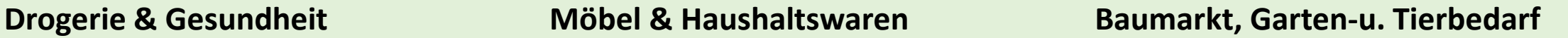

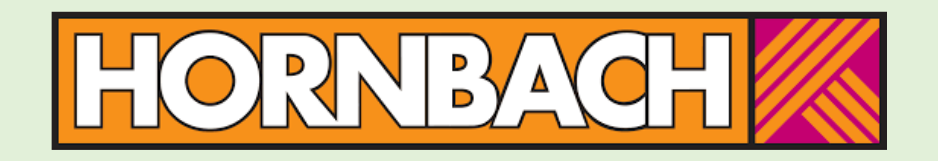

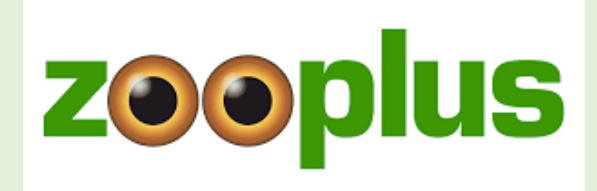

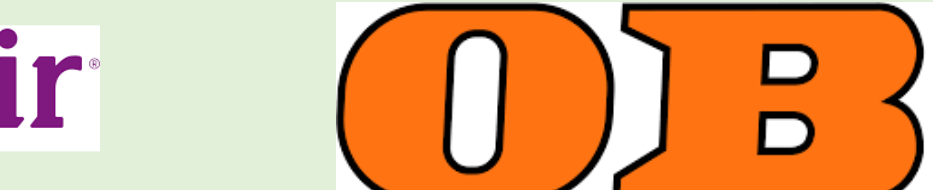

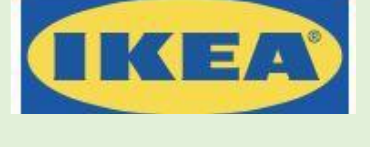

**Essens- und Lieferdienste (Beispiele)**

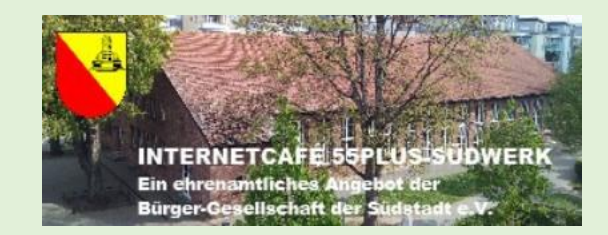

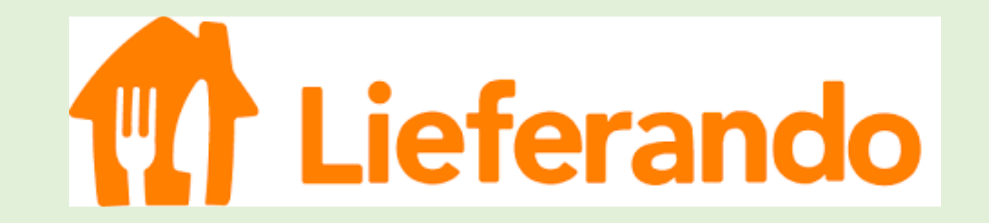

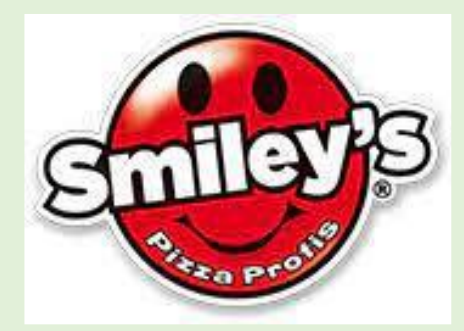

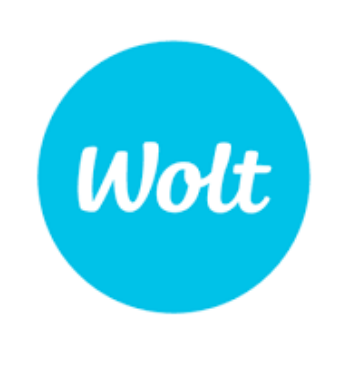

# **Uber<br>Eats**

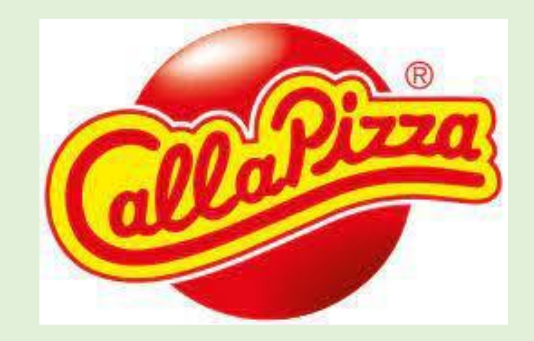

Online sicher einkaufen

**Einkaufs-Lieferdienste (Beispiele)**

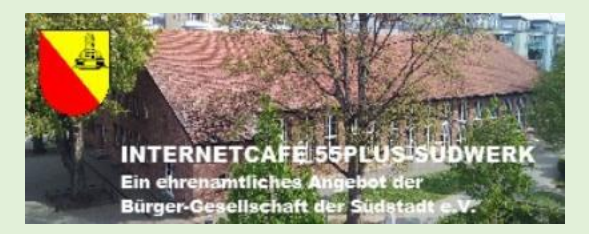

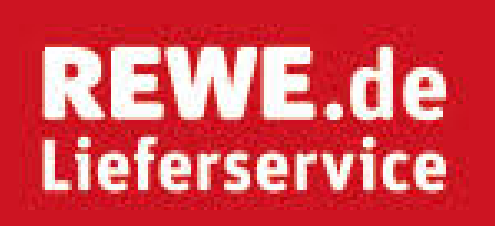

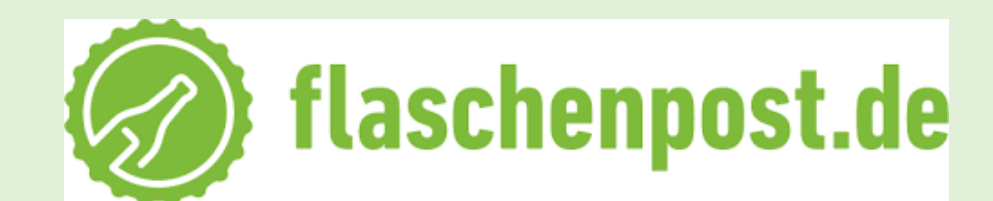

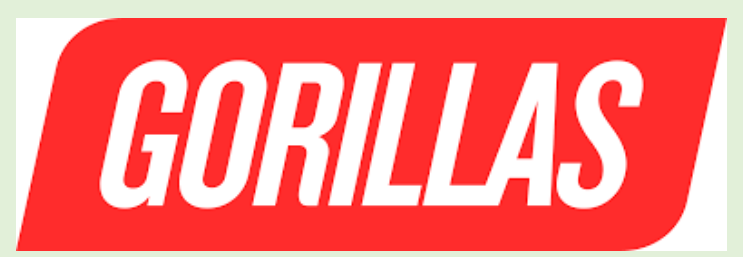

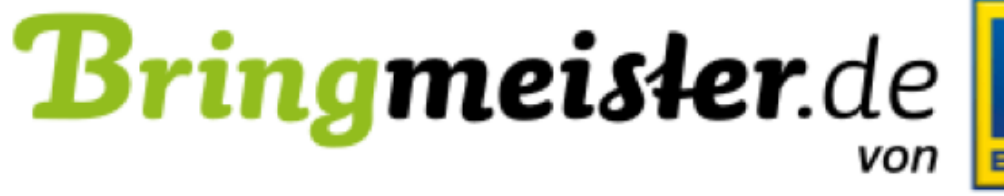

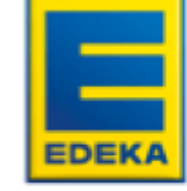

### Hoffmann Der Lieferservice von Getränke Hoffmann

FIMK

01.03.2024 – Jürgen Gröbel

Online sicher einkaufen

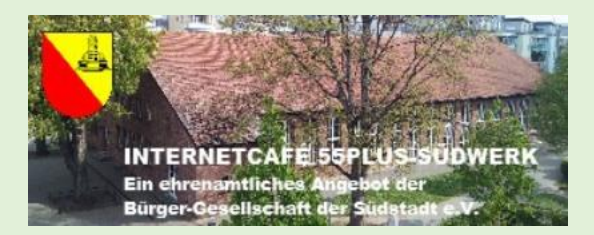

### **Die 10 umsatzstärksten Online-Shops**

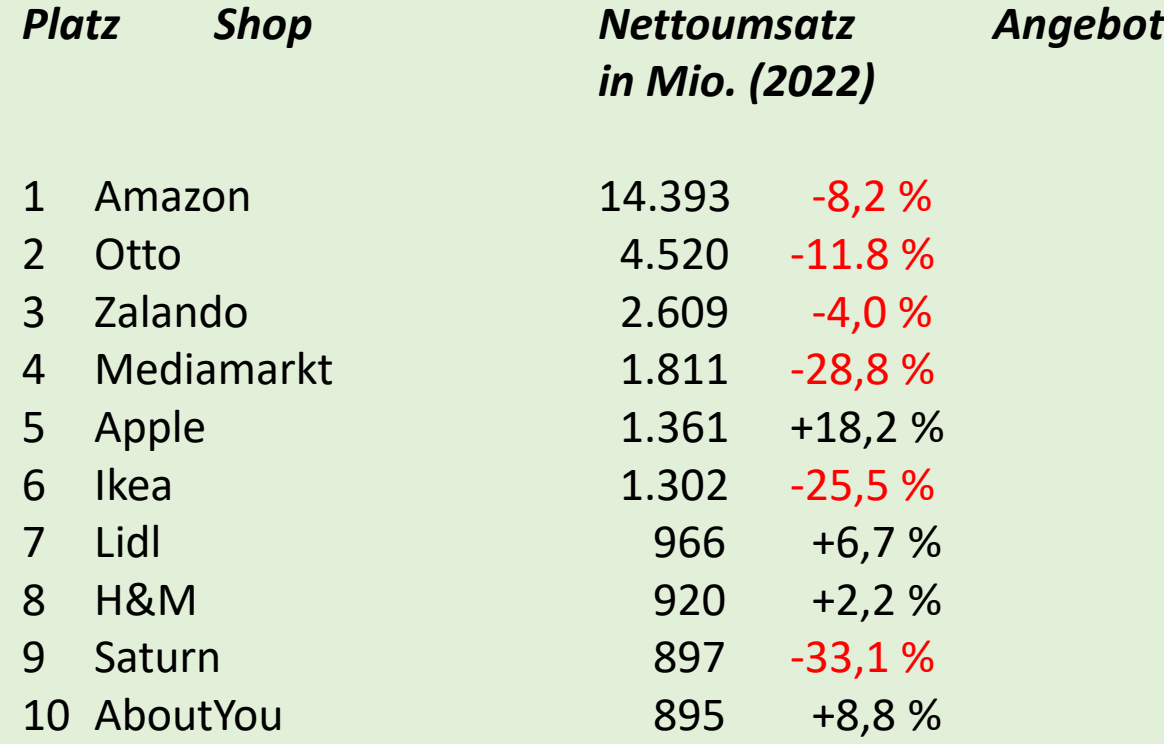

Generalist Generalist **Bekleidung** Unterhaltungselektronik Unterhaltungselektronik Möbel und Haushaltswaren Generalist **Bekleidung** Unterhaltungselektronik **Bekleidung** 

Quelle: ecommerceDB/EHI-Commerce Markt Deutschland 2023

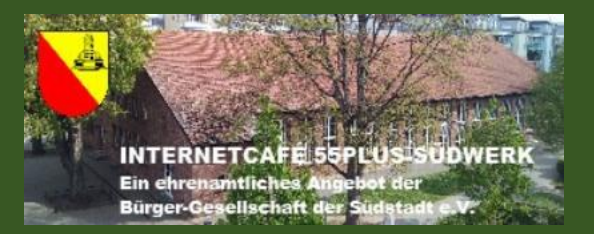

# **Vergleichsportale**

**Vergleichsportale (Beispiele)**

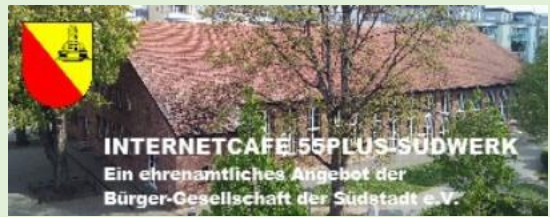

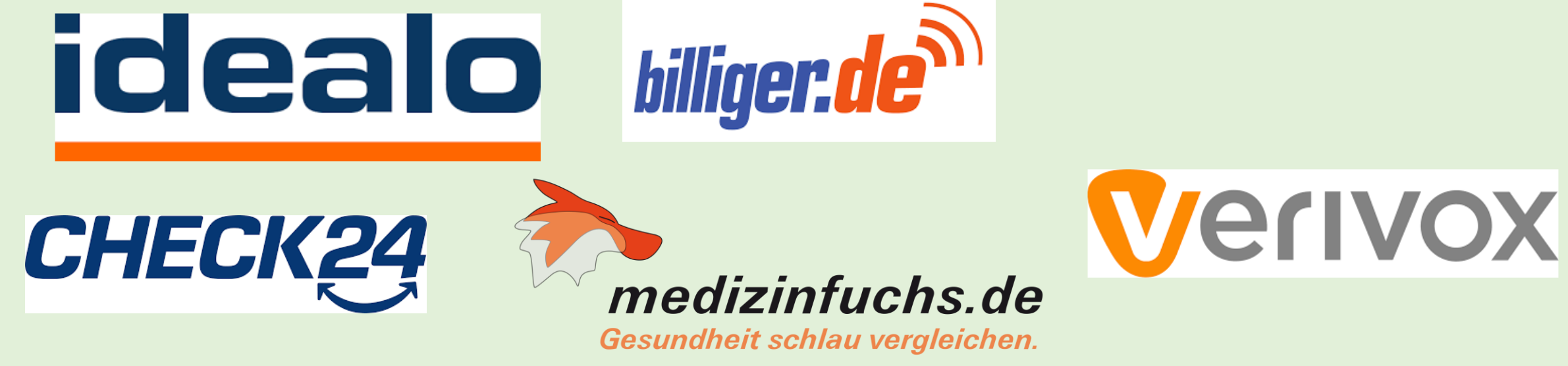

- kostenlos
	- Preishistorie
	- Preisalarm

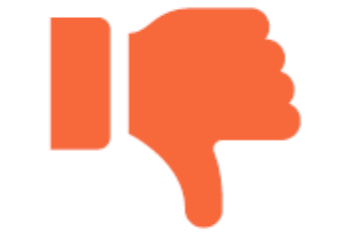

• häufig Finanzierung über Verkaufsprovisionen

### **Tips zum Umgang mit Vergleichsportalen:**

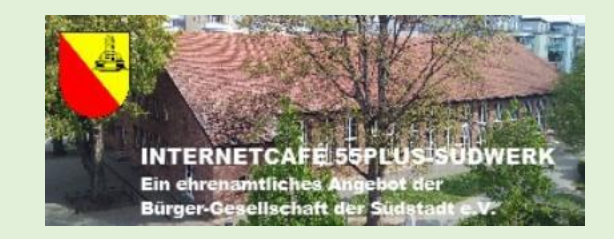

- darauf achten, welche Produkte tatsächlich verglichen werden
- Filter anpassen
- Bewertungen hinterfragen
- nicht unter Druck setzen lassen (heute letztmals zu diesem Preis)
- Konditionen genau durchlesen (z.B. Versandkosten)

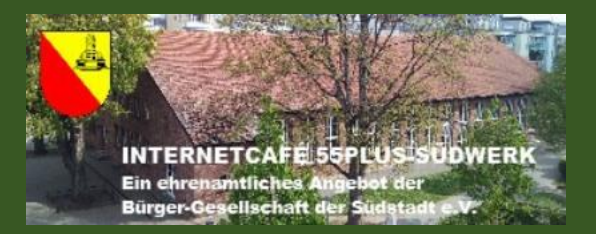

### **Bezahlmethoden**

Online sicher einkaufen

### **Mögliche Bezahlmöglichkeiten beim Online-Einkauf**

### **Bezahlmethoden:**

- Rechnung
- Nachnahme
- Bankeinzug / Lastschrift
- Vorkasse
- Kreditkarte

### **Bezahlen mit dem Smartphone:**

- Google-Pay
- Apple-Pay

**Drittanbieter:**

**P** PayPal

Klarna.

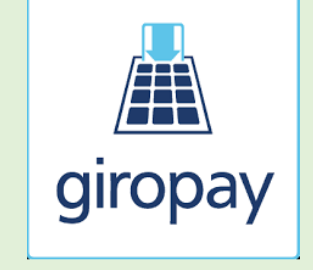

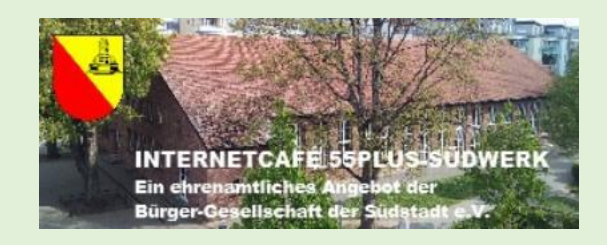

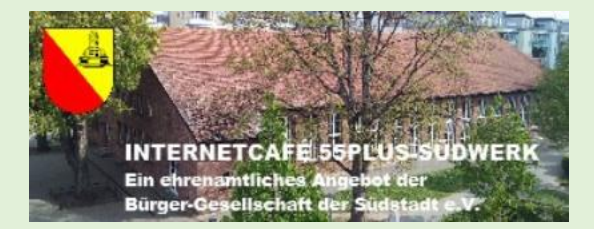

### **Kauf auf Rechnung**

- Sicherste Bezahlmethode
- Zahlung erst nach Erhalt der Ware
- Keine Offenbarung von Bankdaten

### **Nachteil:**

• Häufig nicht als Bezahlmethode verfügbar, speziell bei Neukunden

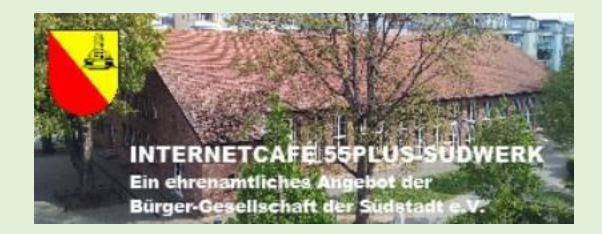

### **Lastschrift**

- Bezahlung per Bankeinzug
- Widerruf der Bezahlung innerhalb von 8 Wochen

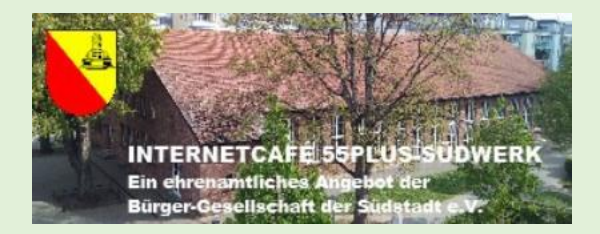

### **Kreditkarte**

- Bezahlung über Kreditkartenabrechnung, mit aufgeladenem Guthaben (Debitkarte) oder per Bankeinzug
- Bei unautorisierten Abbuchungen: Rückbuchung innerhalb von 6 – 8 Wochen möglich

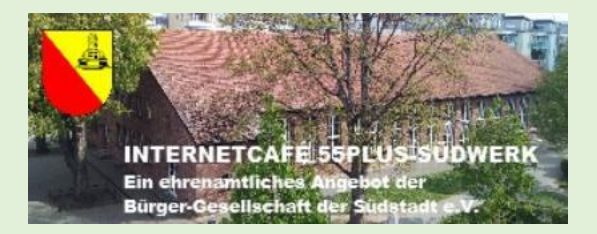

#### **P** PayPal **Drittanbieter** Klarna.

- Registrierung und Anlegen eines Benutzerkontos erforderlich
- Verknüpfung mit eigenem Bankkonto oder Kreditkarte
- Keine Weitergabe der Bankdaten an Händler
- Käuferschutz und Verkäuferschutz

### **Überblick Bezahlmethoden**

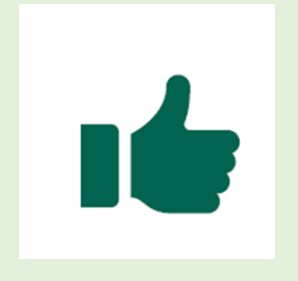

- Rechnung
- Bankeinzug / Lastschrift
- Kreditkarte
- Drittanbieter (PayPal / Klarna o.ä.)

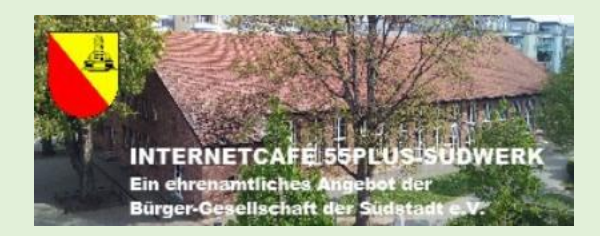

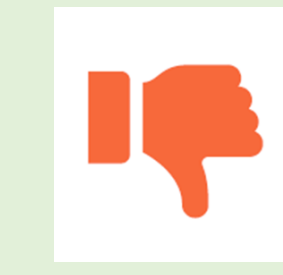

- Vorkasse / Überweisung
- Bargeld-Transfer
- Nachnahme

### **Sicher im Netz einkaufen**

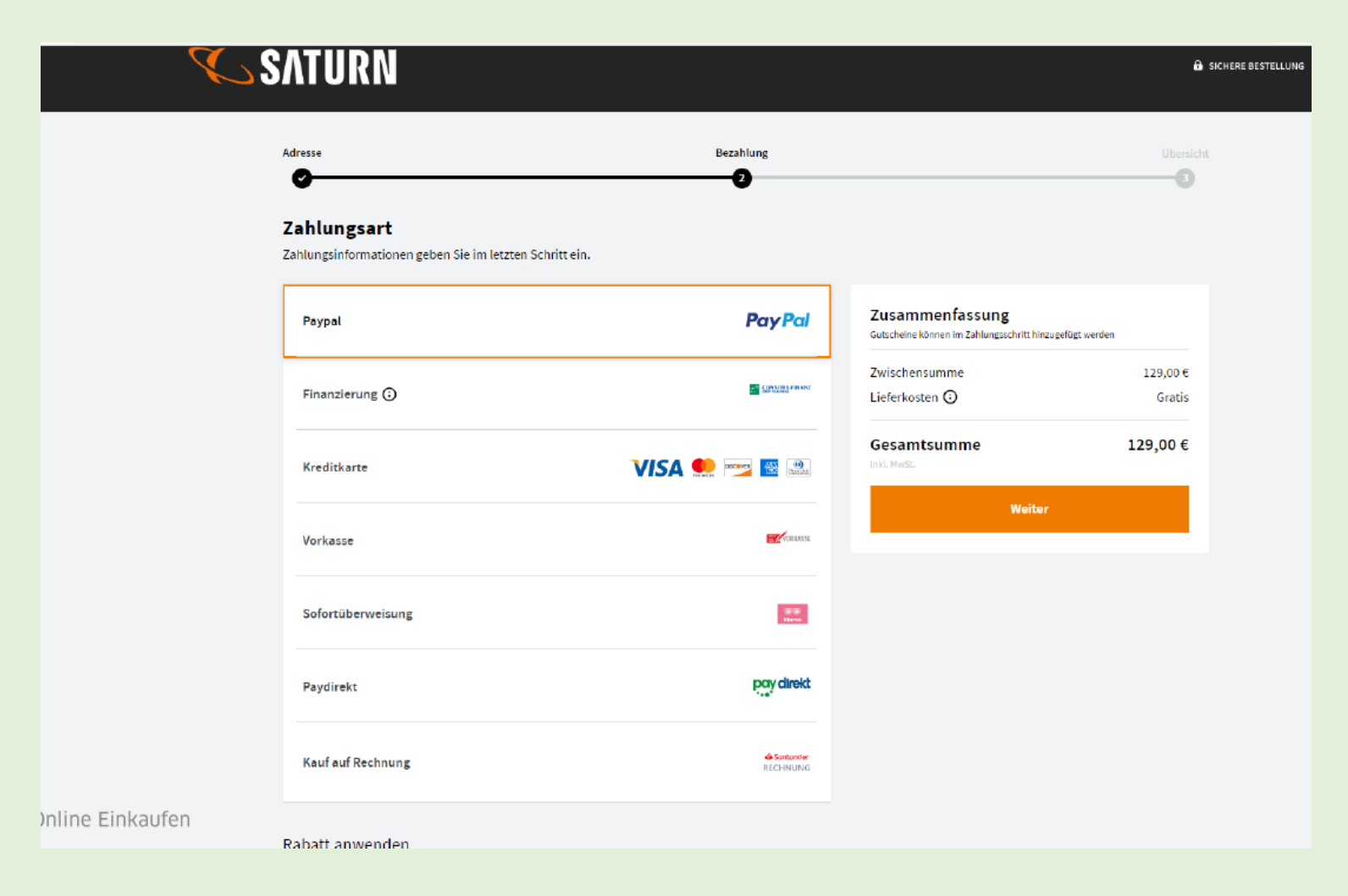

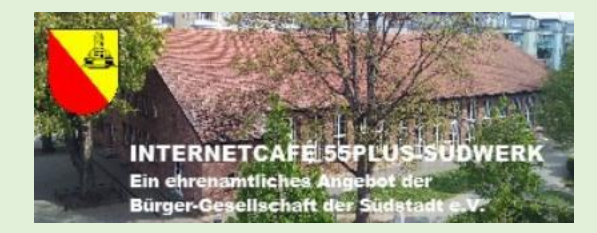

### **Regeln für sicheres Bezahlen im Internet**

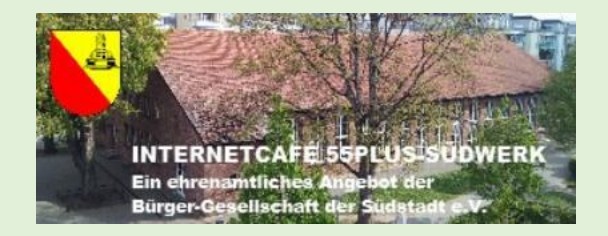

- Teilen Sie niemandem Ihre **Passwörter oder sensible Daten** wie PINs und TANs mit und speichern Sie diese nirgendwo ab. Klicken Sie auf keine Links in E-Mails, bei denen die Eingabe sensibler Daten gefordert wird.
- Stellen Sie immer vor Eingabe Ihrer Daten sicher, dass Sie auf einer **sicheren Bank-Website** sind. Achten Sie dazu auf das Kürzel https:// in der Adresszeile und ein Schlosssymbol in der Fußleiste oder der Adresszeile. Geben Sie die Internetadresse Ihrer Bank immer von Hand in die Adresszeile Ihres Browsers ein.
- Legen Sie bei Ihrer Bank ein **Zahlungslimit** fest, so dass nicht unbemerkt hohe Summen abgebucht werden können.
- Tätigen Sie Online-Einkäufe nur **vom eigenen Rechner** aus. Im Internet-Café ist die Gefahr größer, dass Angreifer die Daten stehlen.
- Prüfen Sie regelmäßig Ihre **Kontoauszüge**. Fallen Ihnen nicht erklärbare Zahlungen auf, wenden Sie sich umgehend an Ihre Bank und lassen Sie die Beträge zurückbuchen.

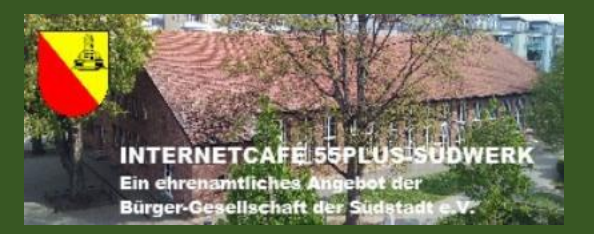

# Sicher im Netz einkaufen

### **Sicher im Netz einkaufen**

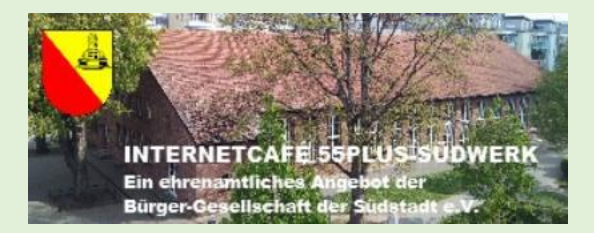

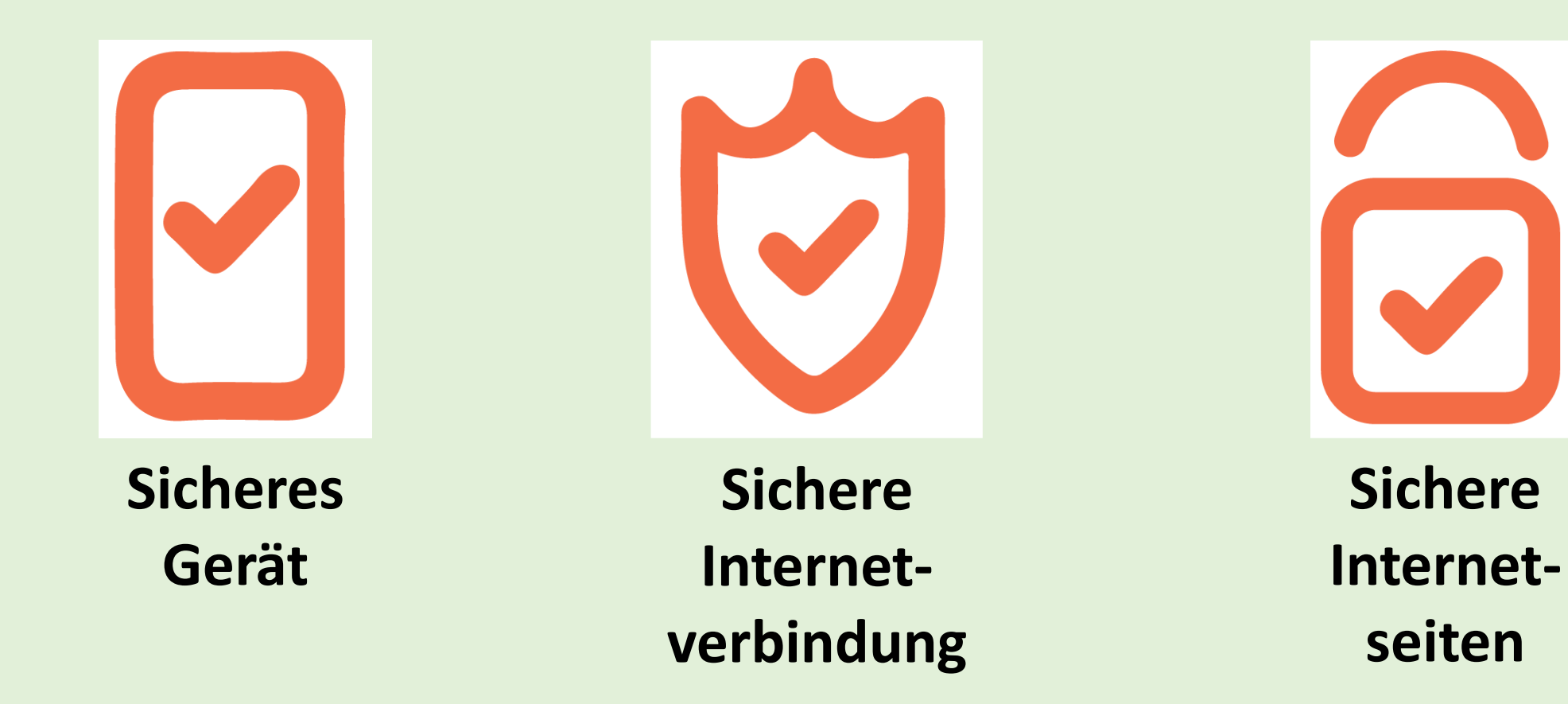

Online sicher einkaufen

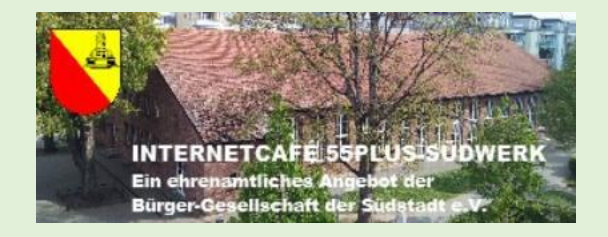

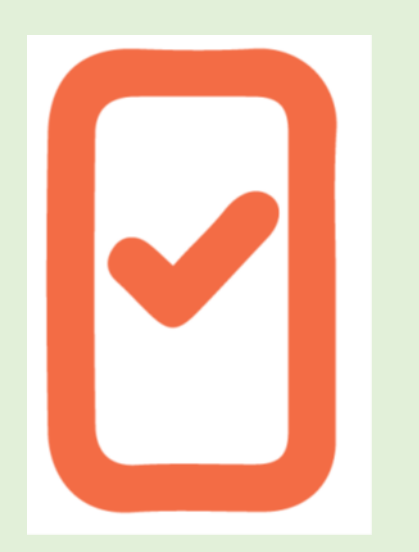

**Sicheres Gerät**

- Betriebssystem und Programme **regelmäßig aktualisieren**  ("Updates")
- Beim PC mit Windows: **Virenschutz** verwenden
- APPs aus **sicheren Quellen** laden

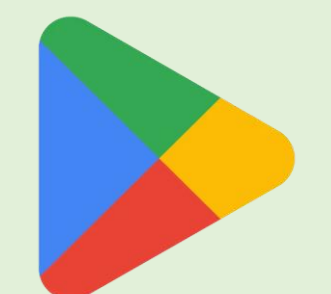

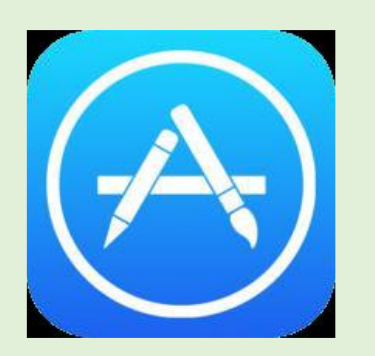

Play Store (Android)

App Store (iphone)

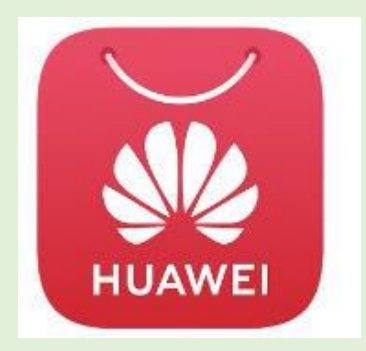

App Galerie (Huawei)

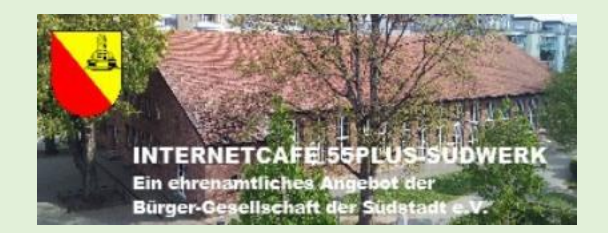

### **Warum sind Updates wichtig?**

- sie reinigen den Rechner von gefährlichen Dateien aus dem Internet
- sie schließen Sicherheitslücken und schützen damit persönliche Daten
- sie sorgen für eine stabile und schnelle Internetverbindung

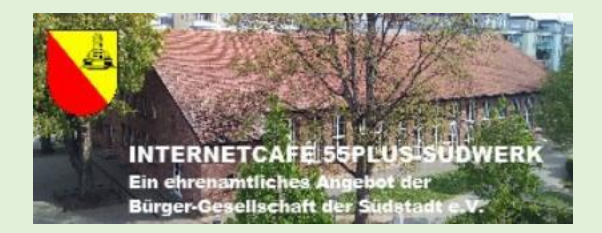

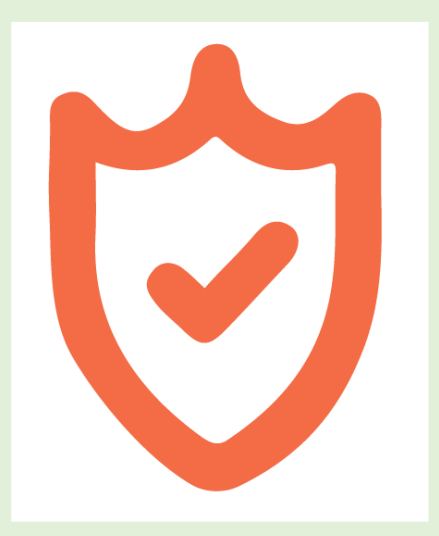

**Sichere Internetverbindung**

- eigenes WLAN mit einem sicheren Passwort schützen
- WLAN ausschalten, wenn nicht in Benutzung
- im öffentlichen WLAN ("Hotspot") keine sensiblen Daten eingeben

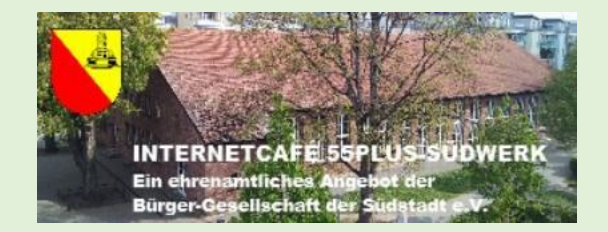

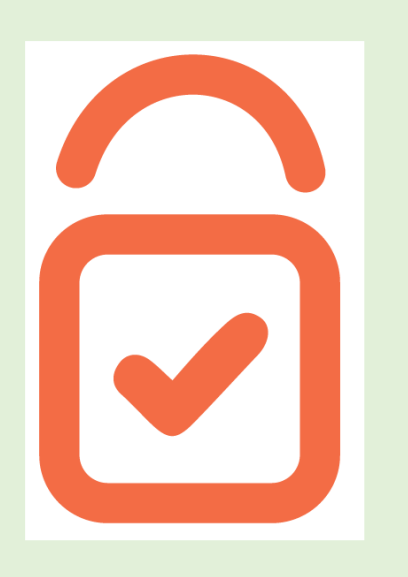

**Sichere Internetseiten**

- Datenschutzerklärung und Impressum muss vorhanden sein
- auf verschlüsselte Verbindung achten

$$
\mathbf{A} \in \mathcal{A} \subset \mathbf{A} \times \mathbf{B}
$$

**Sichere Verbindung** 

$$
\vdash \ \Rightarrow \ \bigcirc \quad \text{a http://}
$$

**Nicht sichere Verbindung** 

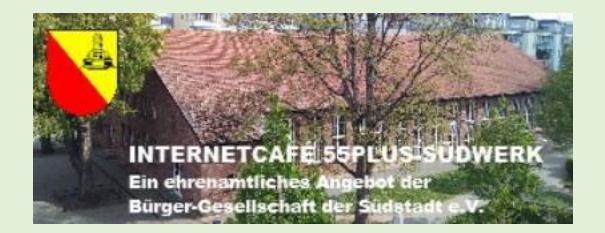

**Tipps für noch mehr Sicherheit:**

- sichere und einmalige Passwörter verwenden
- sparsam mit persönlichen Daten im Internet umgehen
- Absender und Seriosität von Emails / SMS überprüfen (Stichwort , Phishing")

### **Internetseite aufrufen**

#### Rufen Sie die Internetseite des Online-Shops über Ihren Browser auf. Hier beispielhaft www.amazon.de

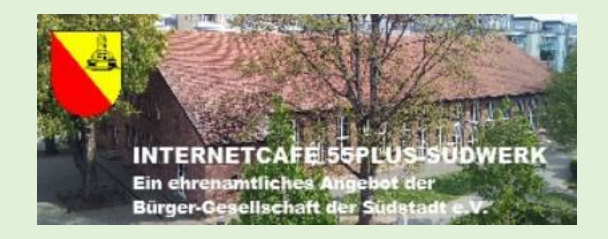

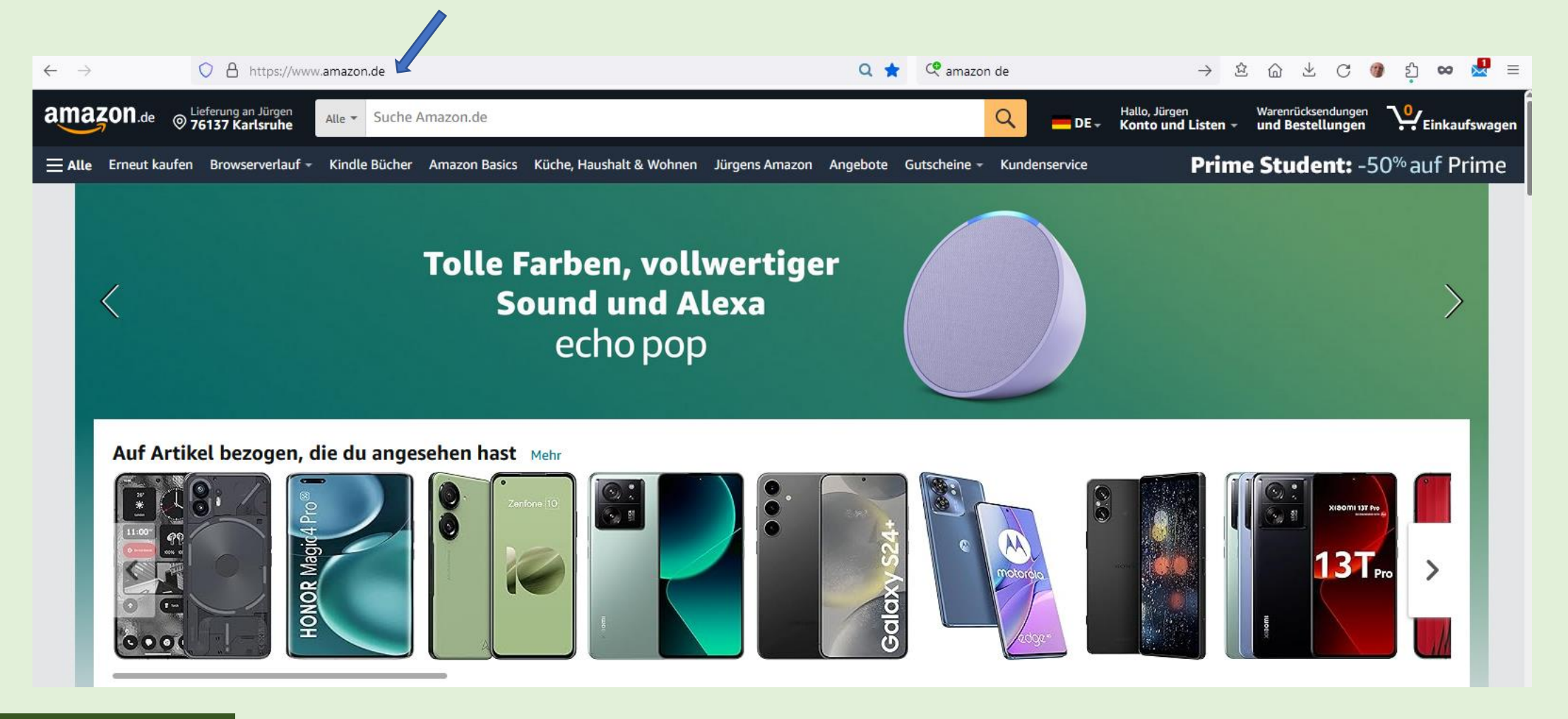

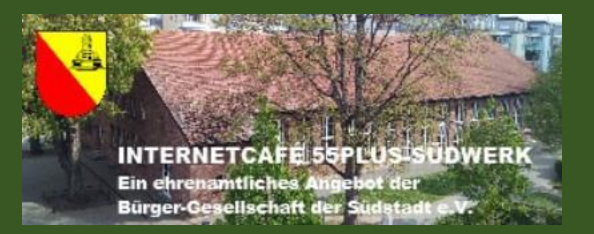

## Fake – Shops erkennen

### **Fake – Shops erkennen**

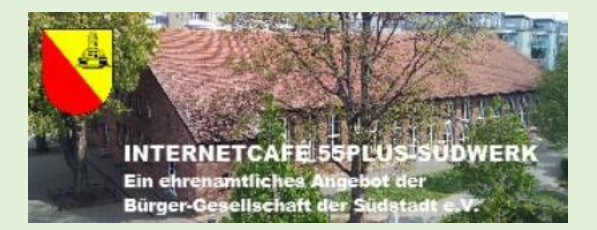

- auffällig günstige Preise
- fehlende Kontaktmöglichkeit
- fehlendes / unvollständiges Impressum
- unzureichende Aufklärung (z.B. Verweis auf AGB´s)
- unverschlüsselte Website (kein Schlosssymbol)
- (nur) unsichere Bezahlmethoden zur Auswahl

### **Gütesiegel geben (mehr) Sicherheit**

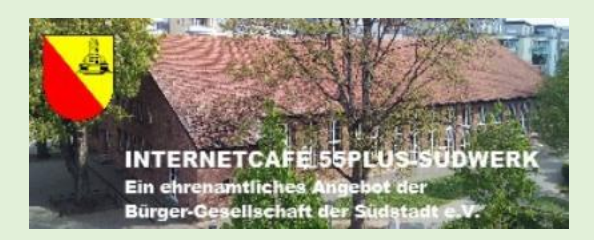

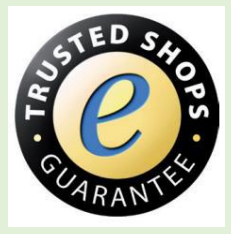

**Trusted Shops** - Das Europäische Gütesiegel ist eine Kombination aus Geld-zurück-Garantie und Händlerbewertungs-System.

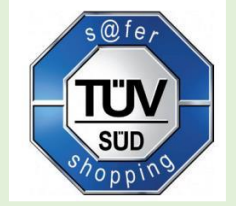

**TÜV Süd Safer Shopping** - Mit dem deutschen Gütesiegel ausgezeichnete Shops werden sowohl im Internet als auch vor Ort überprüft.

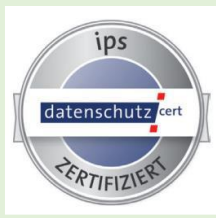

**Internet Privacy Standards** - Dieses deutsche Gütesiegel achtet insbesondere auf den Datenschutz und die Informationssicherheit bei IT-Systemen, Produkten, Verfahren und Prozessen der geprüften Shops.

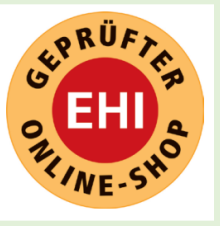

**EHI geprüfter Online-Shop** – Shops werden geprüft in den Kategorien Testbestellungen, telefonische Erreichbarkeit und Einhaltung gesetzlicher Informationspflichten.

### **Wichtig: Logos müssen mit dem Siegelanbieter verlinkt sein!**

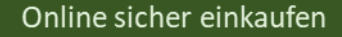

### **Fake – Shop Finder**

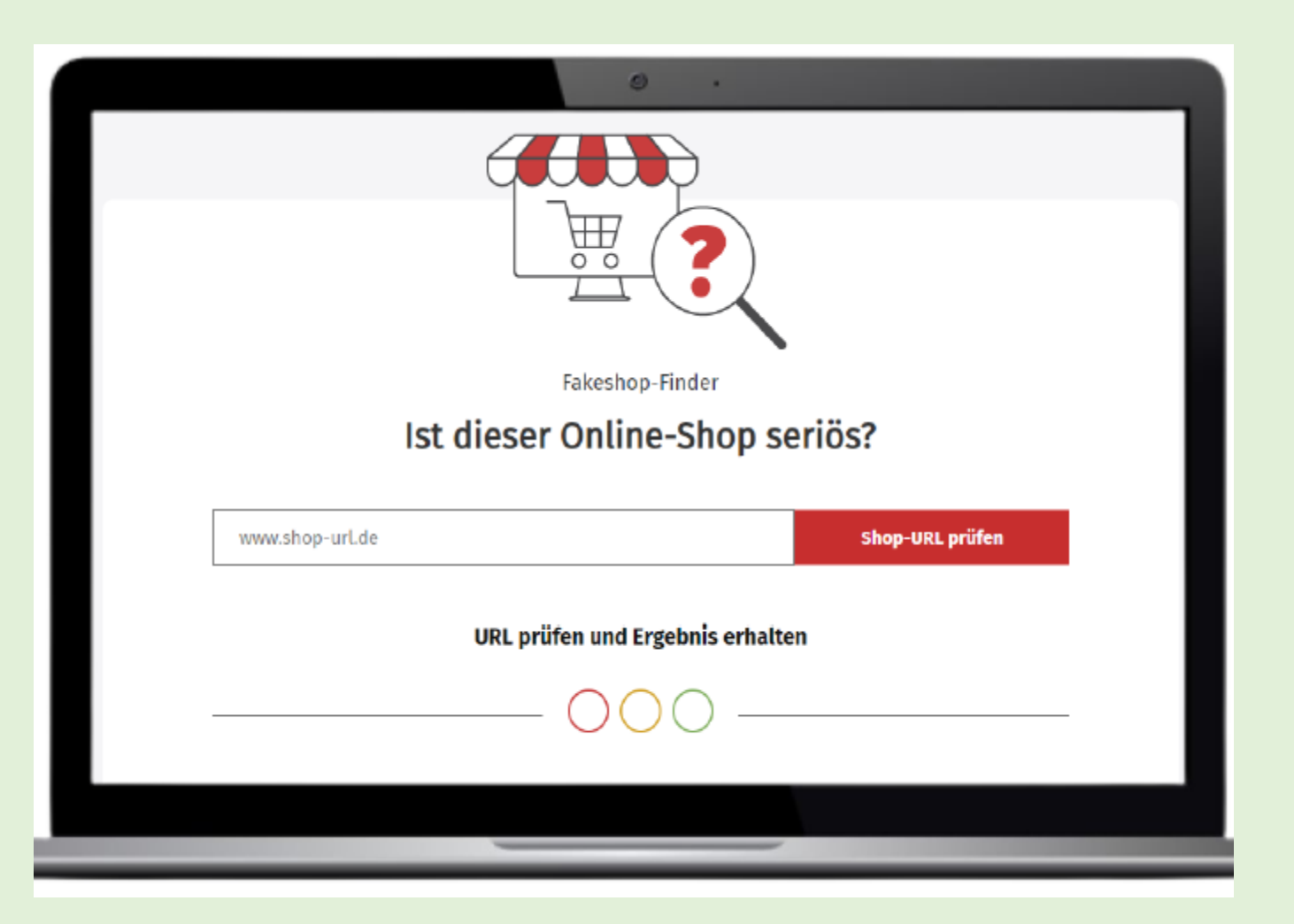

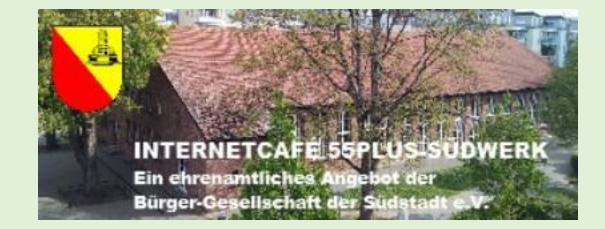

### www.verbraucherzentrale.de/fakeshopfinder

Online sicher einkaufen

### **Fake – Shop Finder**

Keine Anzeichen für einen Fakeshop gefunden.

#### Einschätzung:

Dieser Shop weist positive Merkmale auf. Natürlich sollten Sie auch hier auf die Versand- und Rücksendemöglichkeiten sowie die passende Zahlungsart achten.

#### **Wichtige Merkmale:**

- √ Es wurde ein Impressum gefunden. Impressum anschauen
	- Adresse: PEARL GmbH Pearl-Straße 1-3 79426 Buggingen
	- / USt-ID: DE 142476770 Es handelt sich um eine existierende Umsatzsteuer-ID mit übereinstimmender Adresse.
- ✔ Positive Nennungen:
- · Die Domäne wurde in einer Prüfung von shopauskunft.de am 20.06.2023 als vertrauenswürdig eingestuft. Bewertung: 4.35 von 5 Zum Eintrag bei shopauskunft.de
- · Die Domäne verwendet Trusted Shops Bewertungen. Bewertung: 4.87 von 5 Zum Eintrag bei Trusted **Shops**
- · Die Domäne wurde in einer Prüfung von Trustpilot am 18.06.2023 eingestuft. Bewertung: 2.6 (mangelhaft) Zum Eintrag bei Trustpilot
- · Die Domäne wurde in einer Prüfung von Fakeshop-Finder am 07.07.2022 als vertrauenswürdig eingestuft.

#### **Weitere technische Merkmale:**

• Die Webseite wird in folgendem Land gehostet: • (Deutschland)

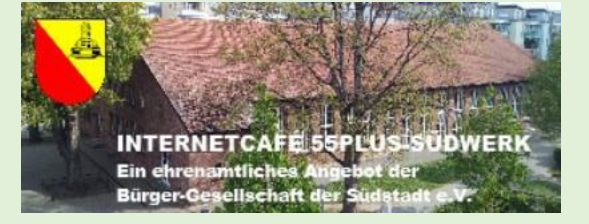

### **Opfer von Fake-Shops – Was tun?**

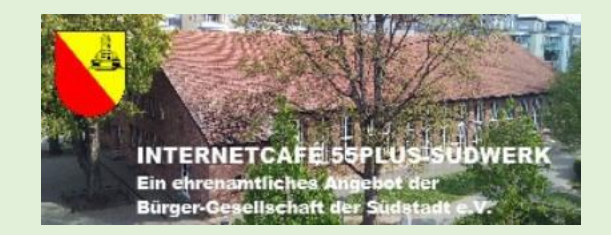

- Bank auffordern, Zahlung rückgängig zu machen
- Belege und Beweise sammeln
- Anzeige bei der Polizei erstatten
- bei Zahlung mit:
	- ➢Kreditkarte: Karte sperren lassen (Tel.: 116116)
	- ➢PayPal / Klarna: Käuferschutz verwenden

### **Hier finden Sie hilfreiche Materialien**

### stiftung, digitale-chancen

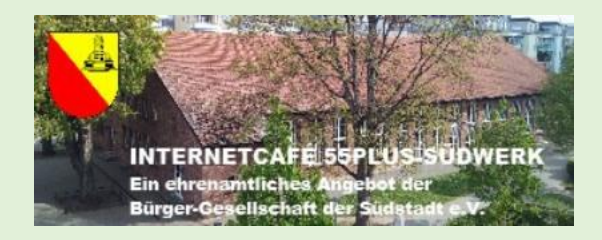

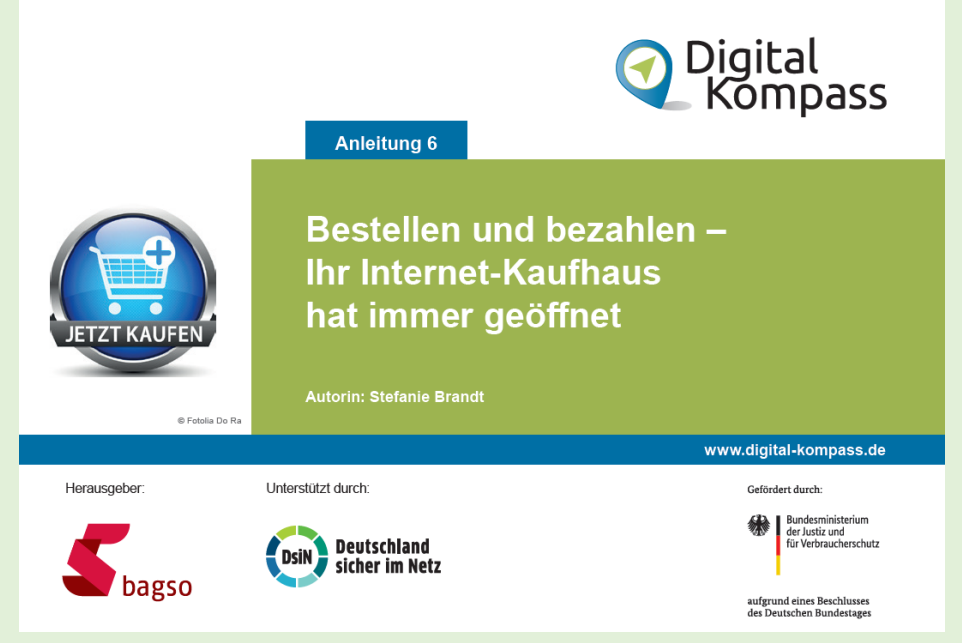

<https://www.digital-kompass.de/node/819>

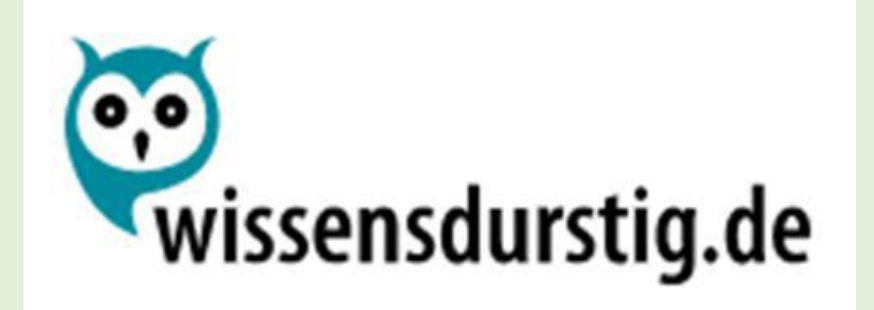

### verbraucherzentrale

Bundesverband

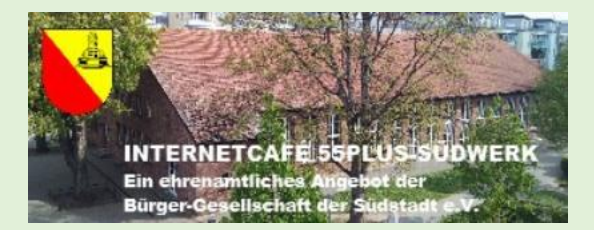

# **Vielen Dank für Ihre Aufmerksamkeit!**